二级C语言考试辅导教程第十章:文件[2] PDF转换可能丢失图

https://www.100test.com/kao\_ti2020/134/2021\_2022\_\_E4\_BA\_8C\_  $E7$ \_BA\_A $7C$ \_E8\_AF\_AD\_c97\_134533.htm  $1.$   $r, w, a, t, b$ r(read): w(write): a(append):  $t(text):$  b(banary):  $2 \t r$ " r"  $\mathcal{S}$   $\mathcal{N}$  w"  $4$  $a^{\prime\prime}$  a "  $5.$ fopen NULL and the set of the set of the set of the set of the set of the set of the set of the set of the set of the if((fp=fopen("C:\\hzk16","rb")==NULL) { printf("\nerror on open  $C:\\\kappa16$  file!").  $getCh()$ .  $exit(1)$ .  $}$  $C$ , hzk16 error on open C:\ hzk16file!" getCh()

 $ext(1)$  6. , and a second second second second second second second second second second second second second second second

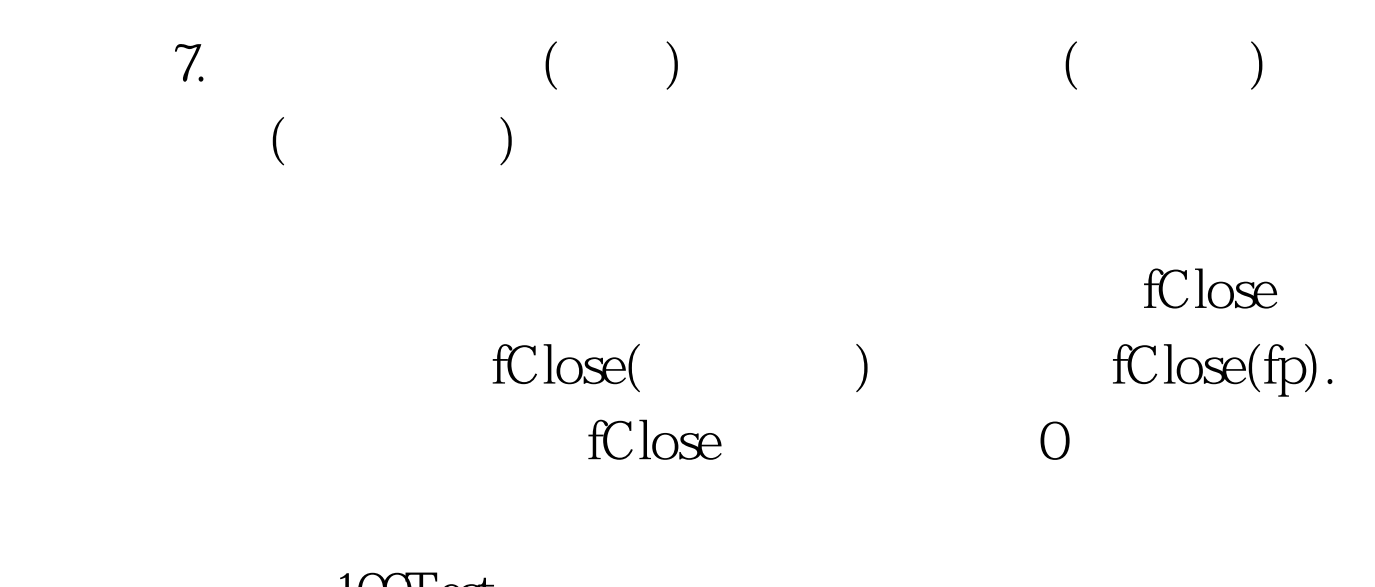

 $100Test$ www.100test.com